## Printing to the MFDs using Adobe Reader

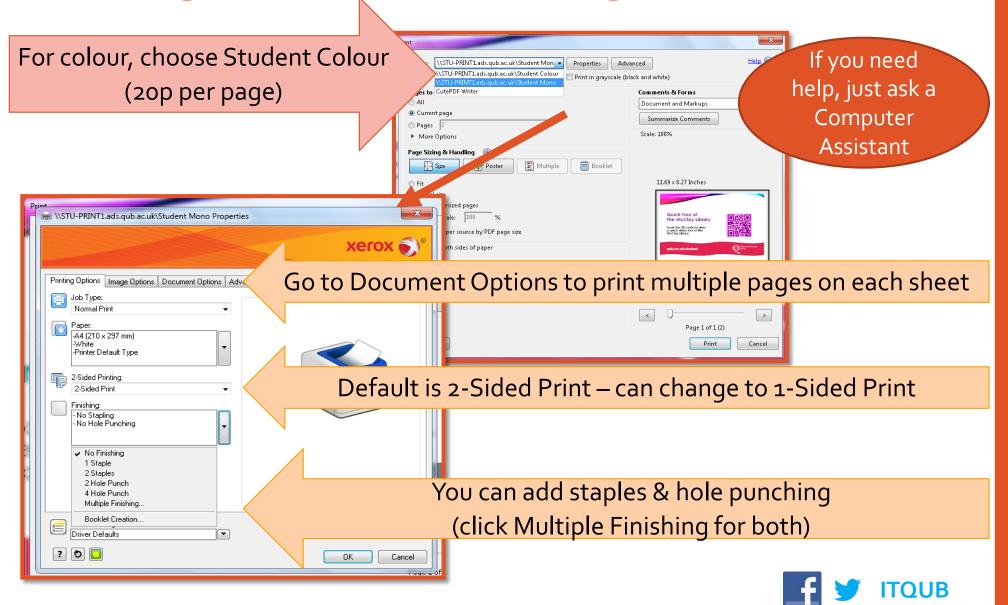